## Mutimage\_UCA

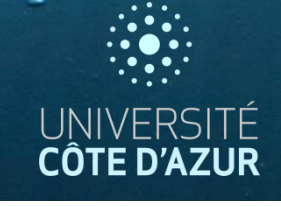

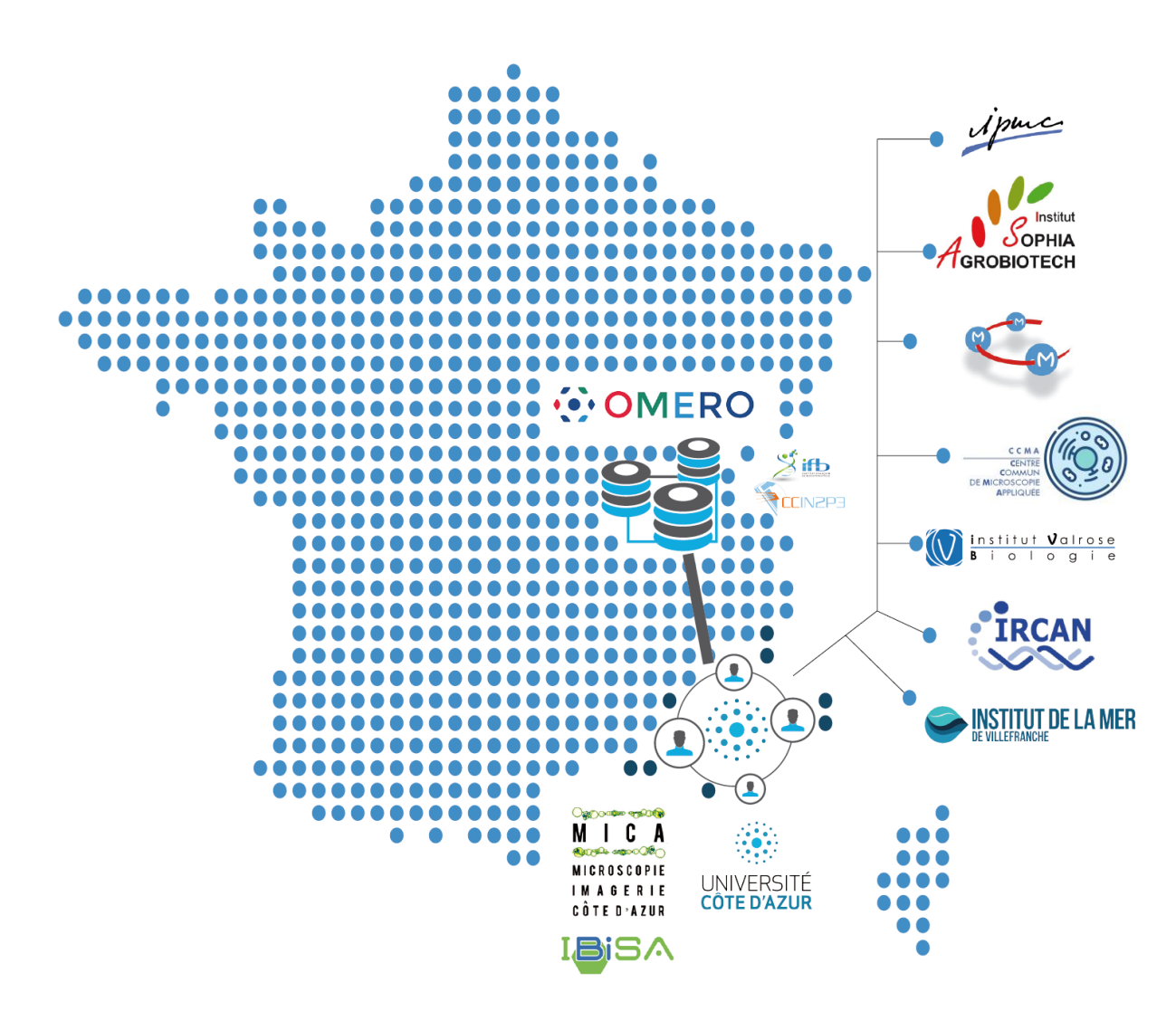

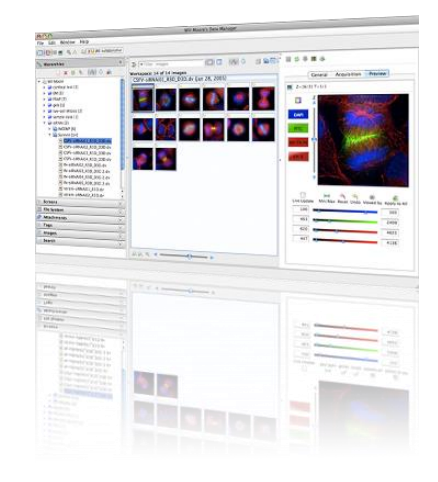

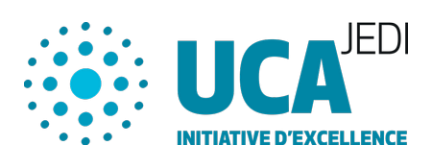

## **Mutualisation UCA EMBRC-Fr**

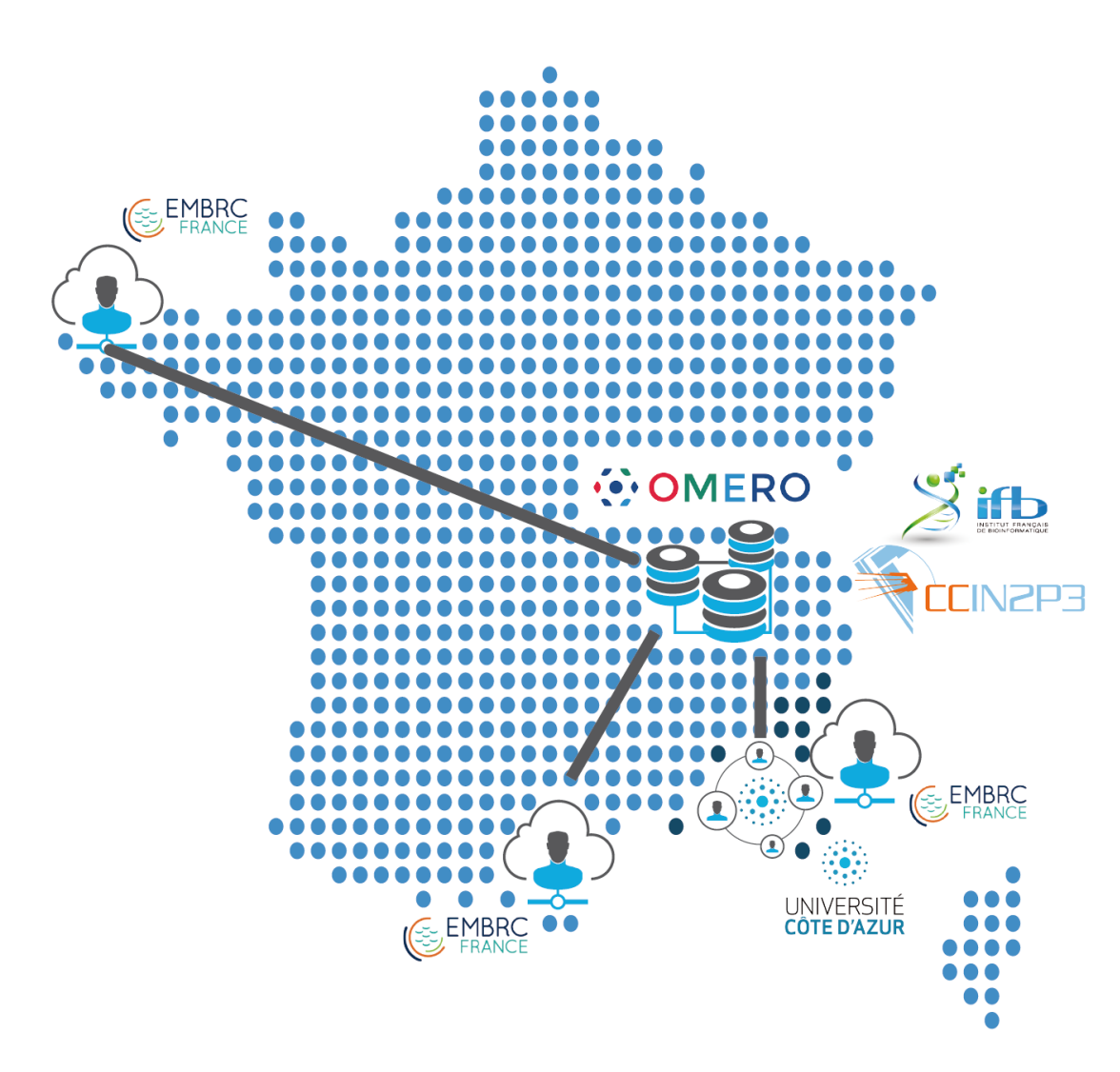

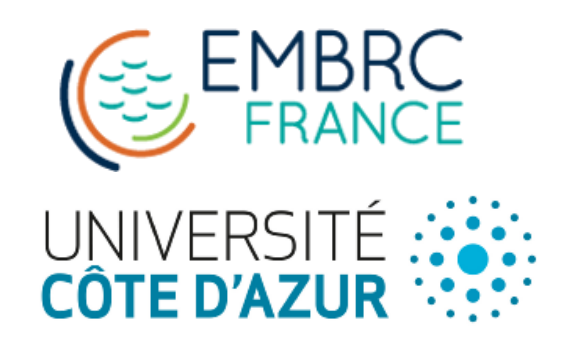

UNIVERSITÉ<br>CÔTE D'AZUR

## **Organisation fonctionnelle**

UNIVERSITÉ **CÔTE D'AZUR** 

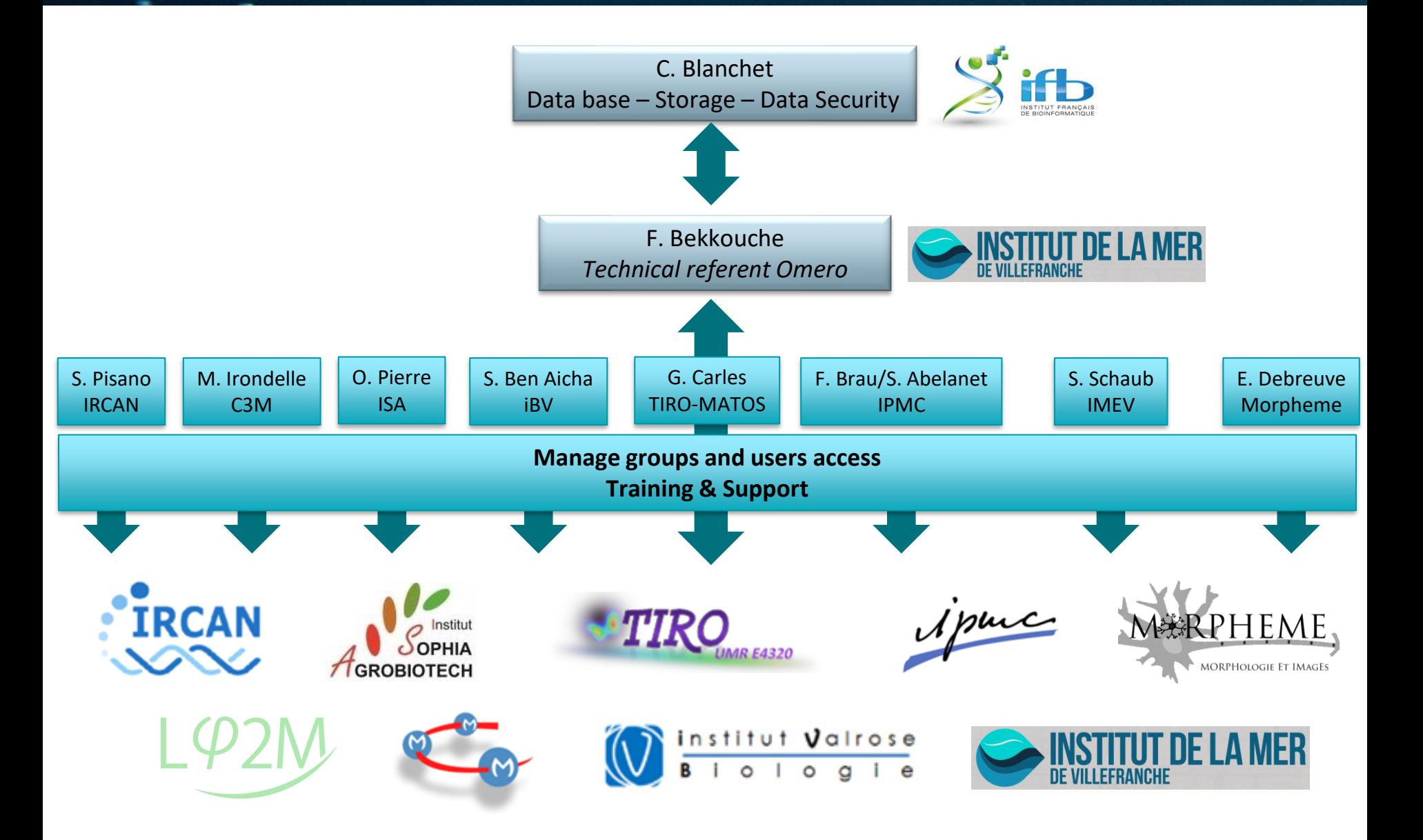

## **Communication & support**

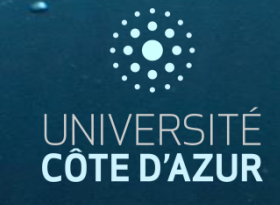

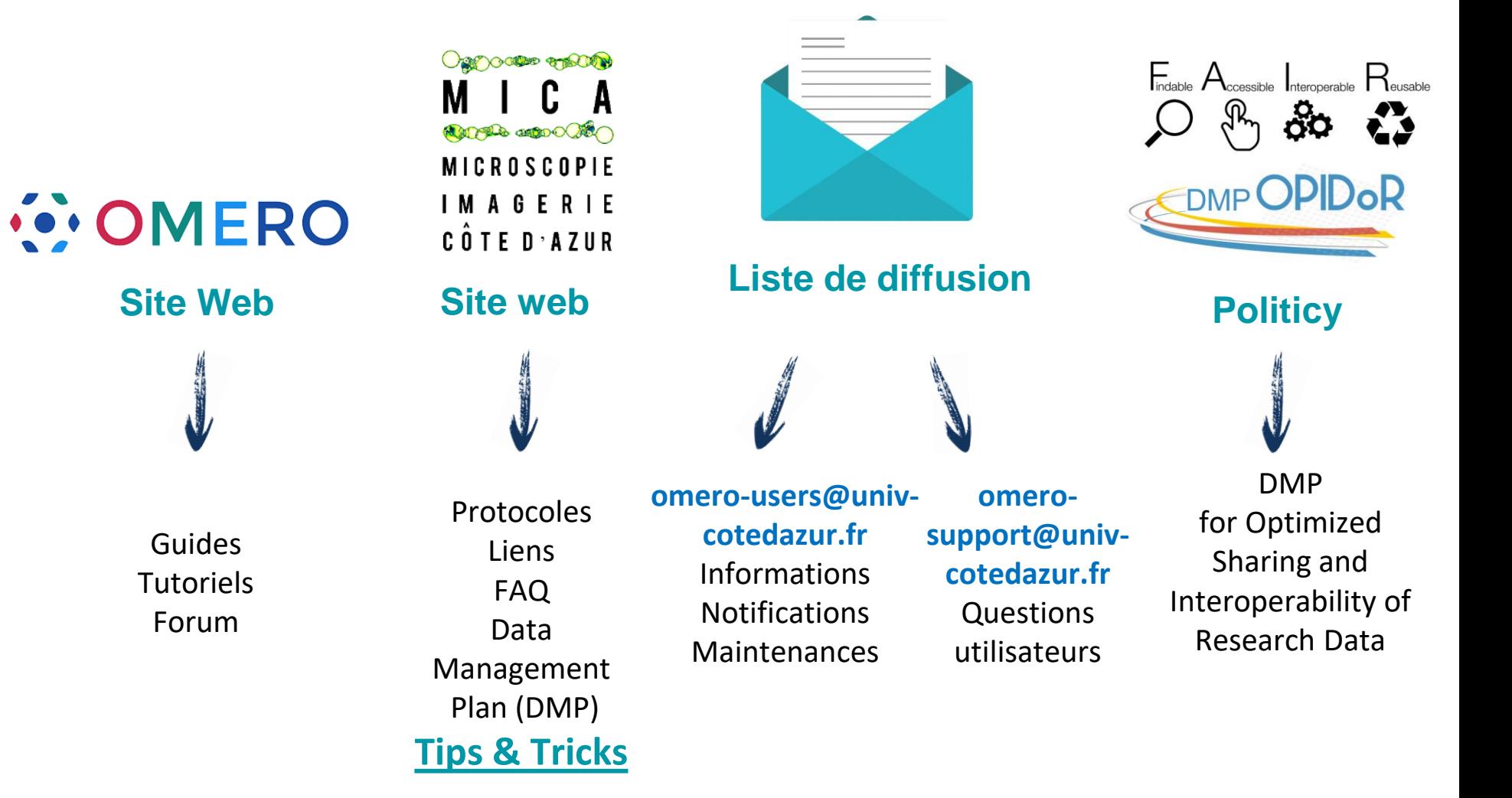

## **Disponible pour tout le monde!**

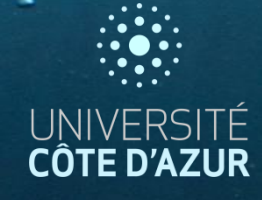

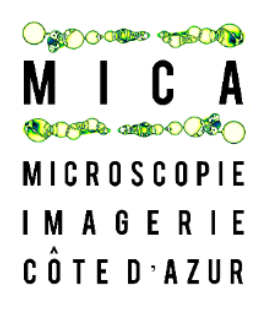

**Site Web**

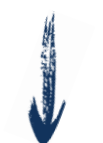

Protocoles Liens FAQ Data Management Plan (DMP) **[Tips & Tricks](https://univ-cotedazur.fr/mica/%EF%BB%BF%EF%BB%BF%EF%BB%BFomero/trucs-astuces)**

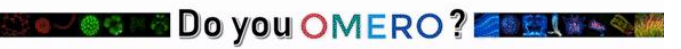

Summer Tip 2020

Optimize the TIFF import & display of large images by an IMS conversion

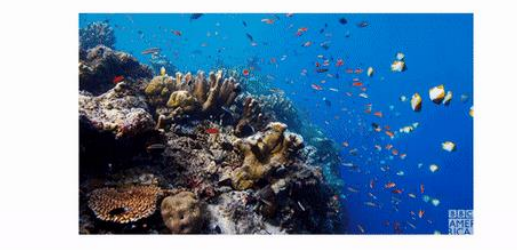

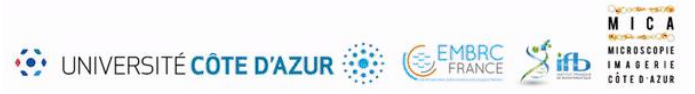

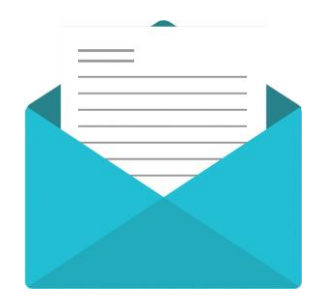

**Liste de diffusion**

#### **omero-mfm@services.cnrs.fr**

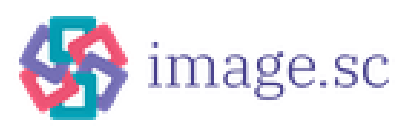

## **Disponible pour tout le monde!**

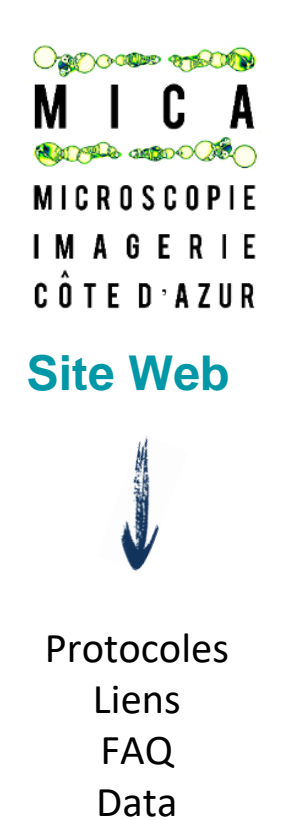

Management

Plan (DMP) **[Tips & Tricks](https://univ-cotedazur.fr/mica/%EF%BB%BF%EF%BB%BF%EF%BB%BFomero/trucs-astuces)**

**DMP Model for Facilities & DSW** 

DMP for Optimized Sharing and Interoperability of Research Data

**Politicy**

 $F_{\text{indable}}$   $A_{\text{ccessible}}$  Interoperable  $R_{\text{eusable}}$ 

DMP**OPIDOR** 

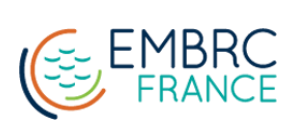

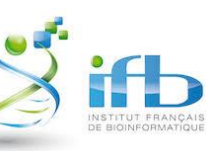

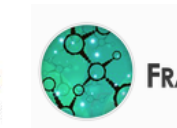

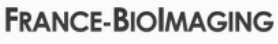

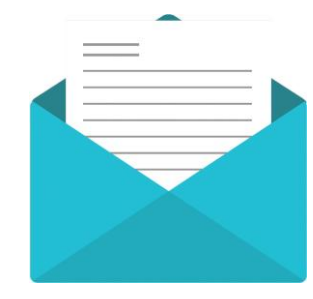

**CÔTE D'A** 

**Liste de diffusion**

**omero-mfm@services.cnrs.fr**

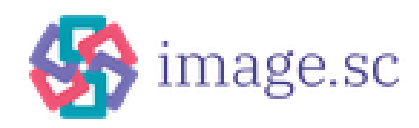

## **Technologie Omero**

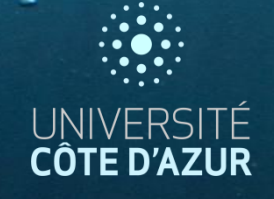

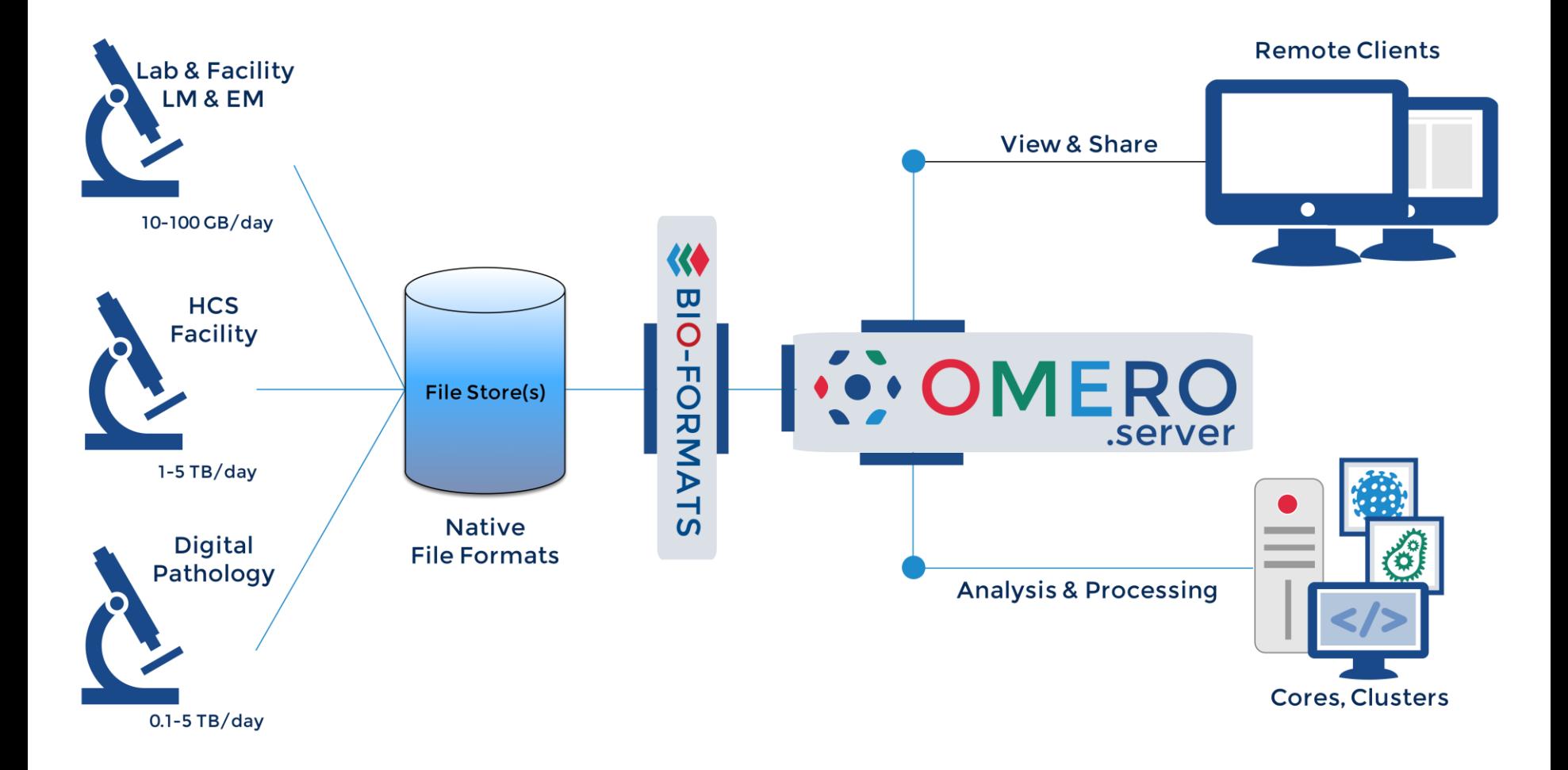

https://openmicroscopy.org/omero

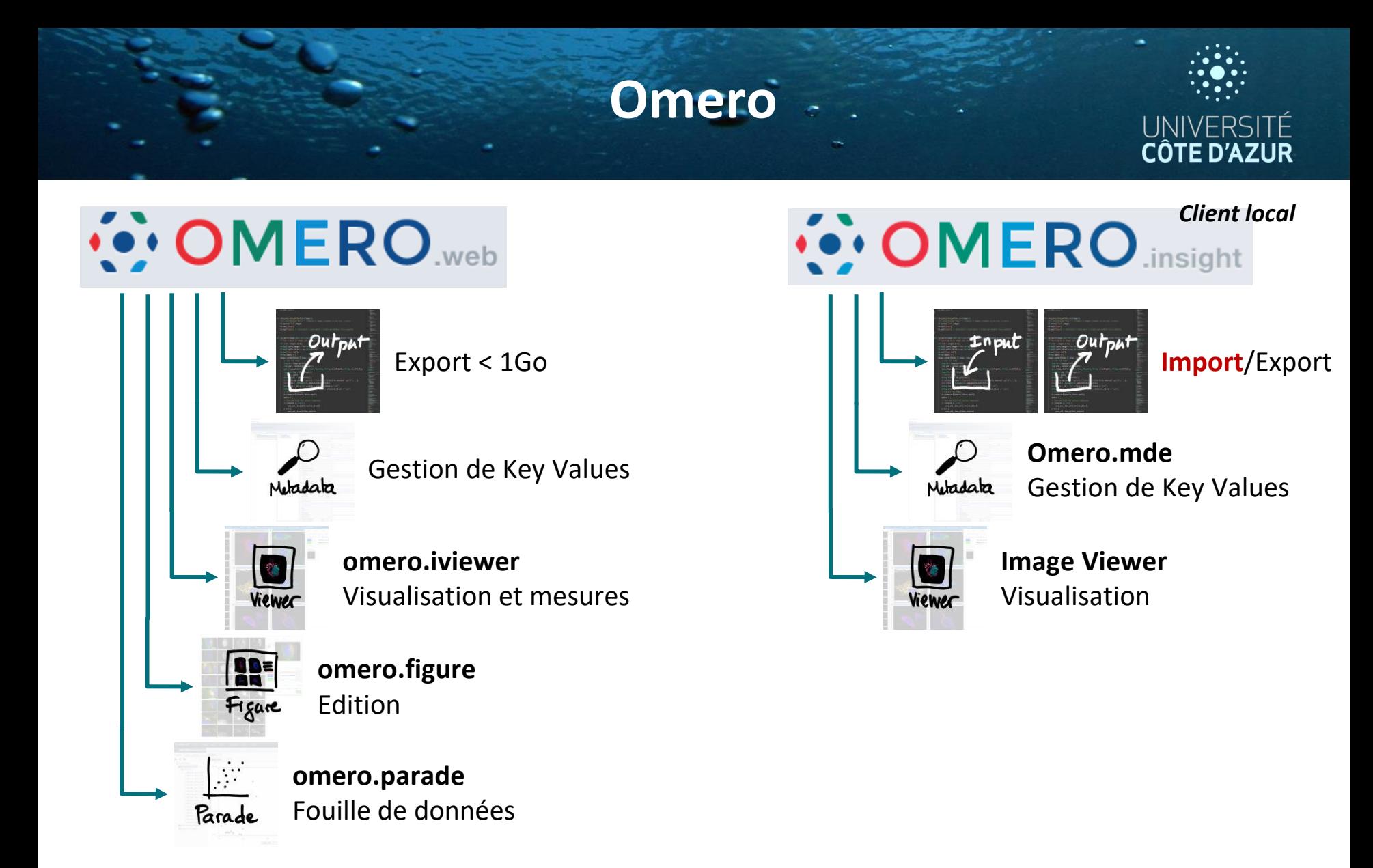

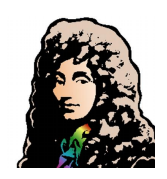

**Accès déconvolution** (Huygens Remote Manager)

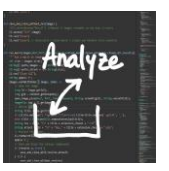

**Interfaçage possible avec logiciels d'analyses**

## **Déconvolution d'images**

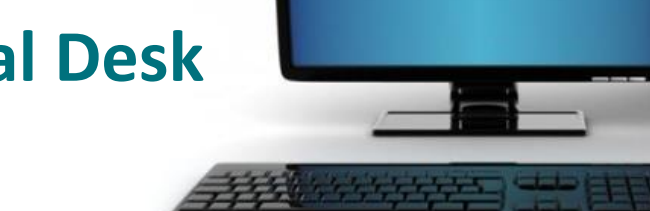

#### **Local Desk**

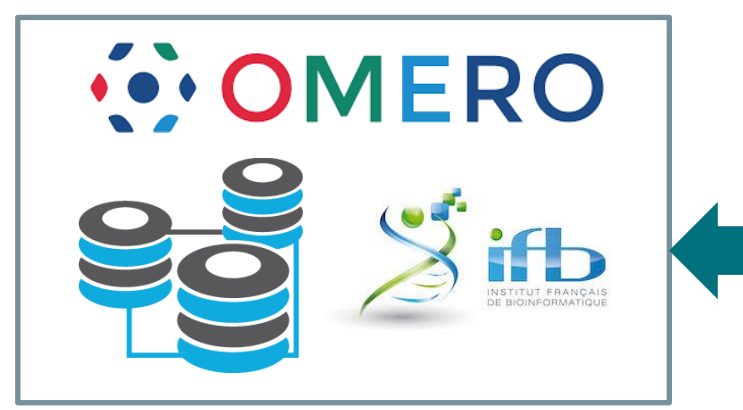

#### **Huygens Remote Manager**

Theme: dark light **B** User name

Password

The Huygens Remote Manager is an easy to use interface to the Huygens Software by Scientific Volume Imaging B.V. that allows for multi-user, large-scale deconvolution and analysis.

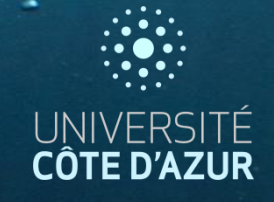

## **Local Desk**

#### **Galleries &Data bases**

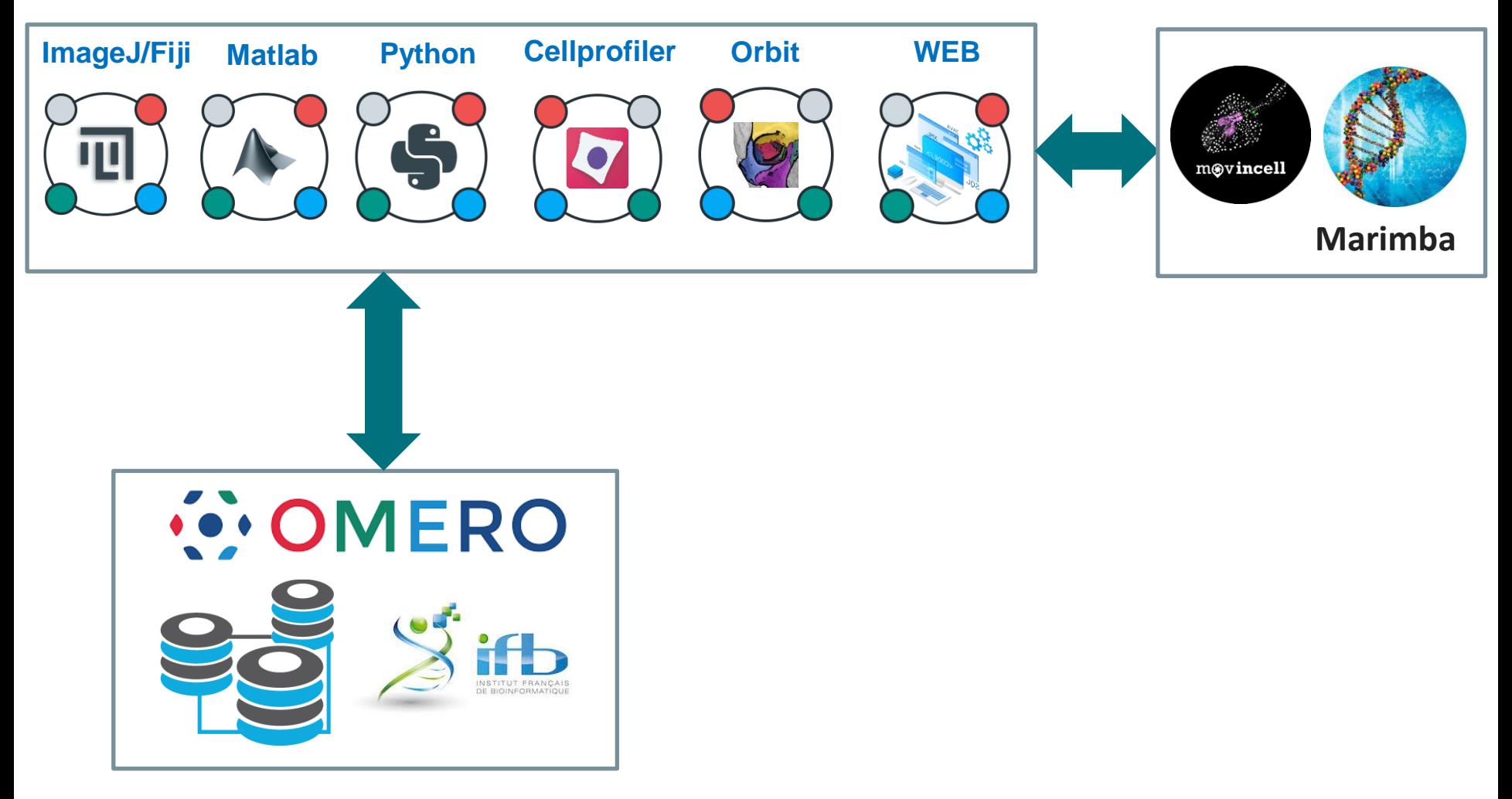

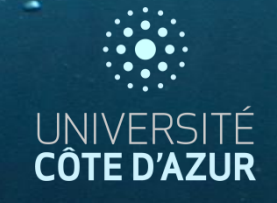

## **Virtual Desk**

#### **Galleries &Data bases**

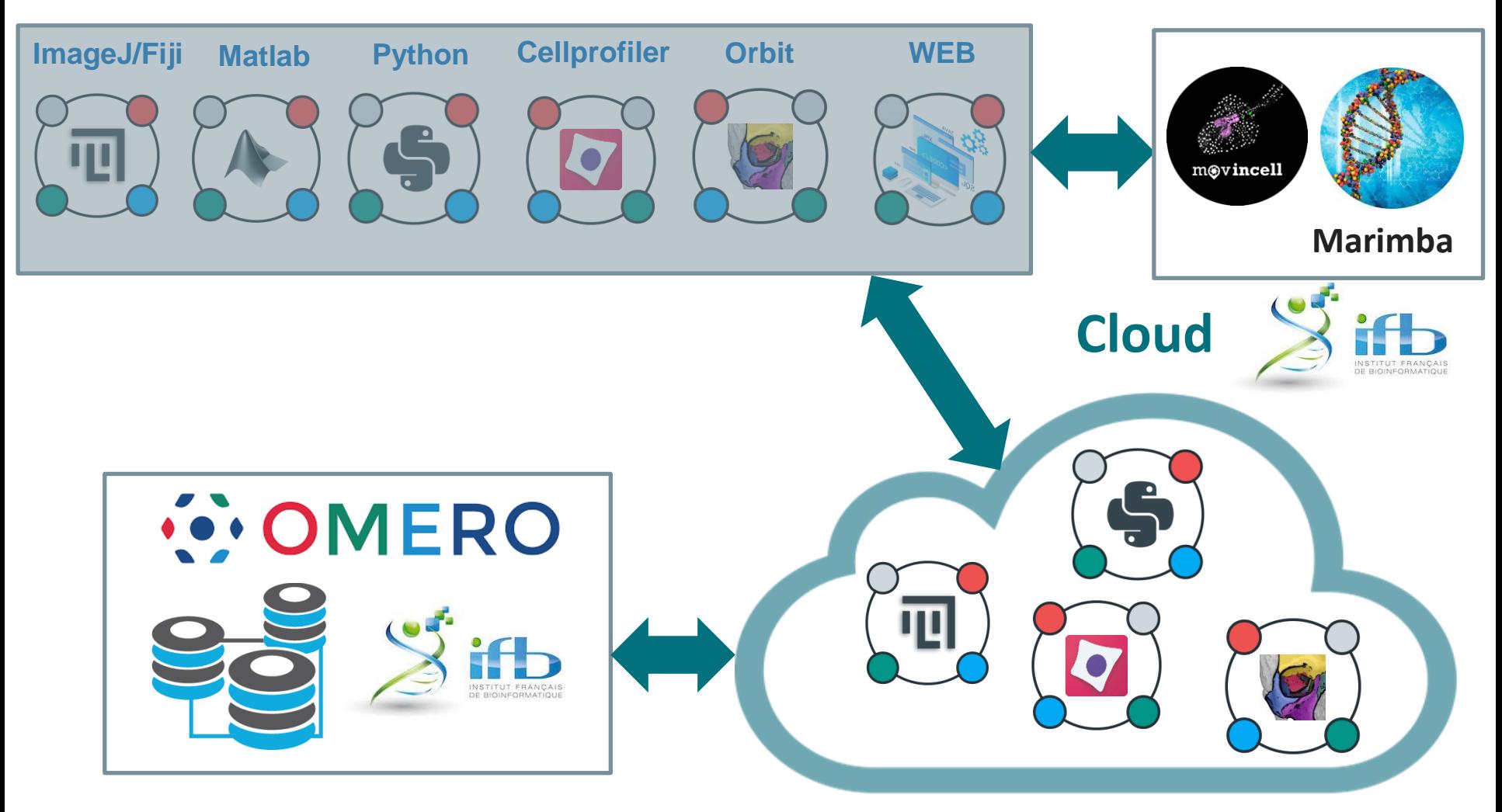

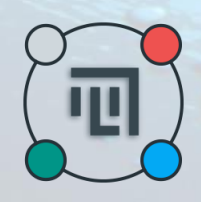

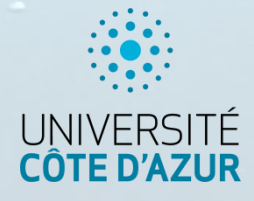

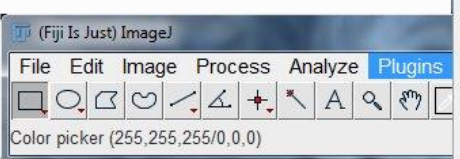

## **Local Desk**

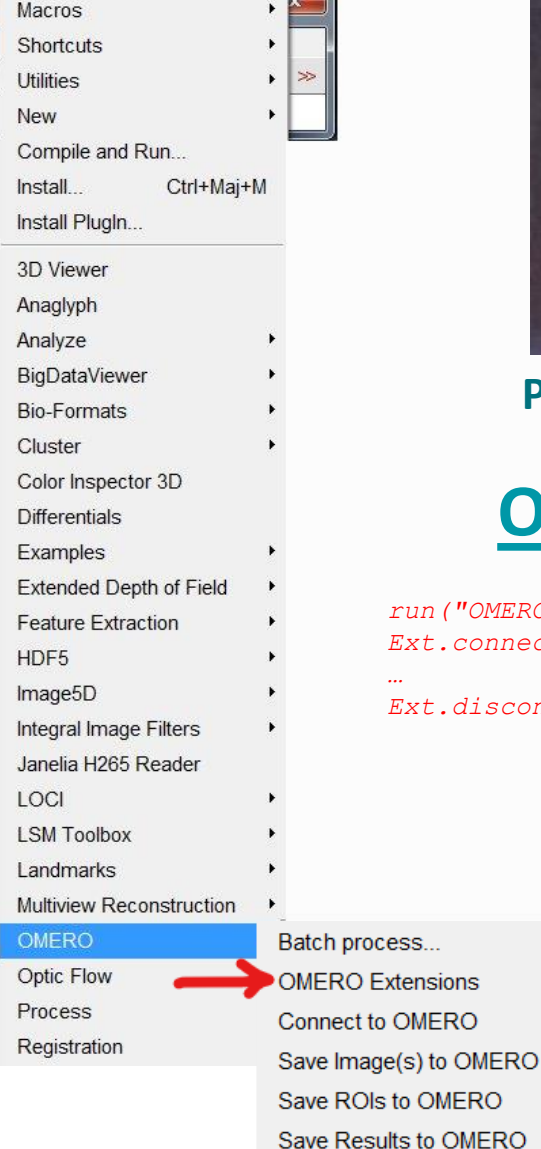

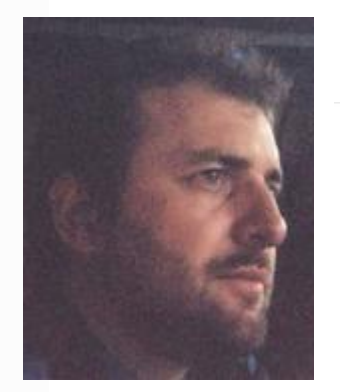

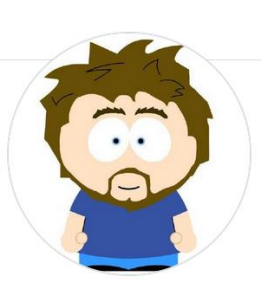

**Pierre Pouchin**

#### **Omero [MacroExtensions](https://github.com/GReD-Clermont/omero_macro-extensions)**

*run("OMERO Extensions"); Ext.connectToOMERO("host", 4064, "username", "password"); …*

*Ext.disconnect()* 

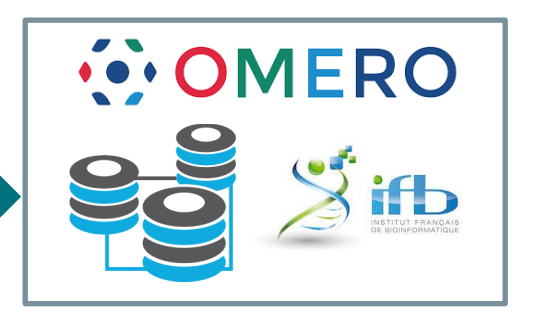

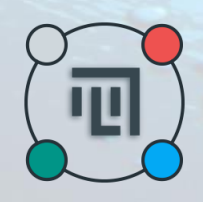

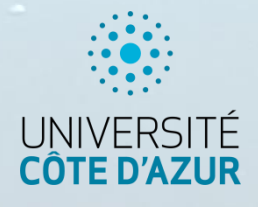

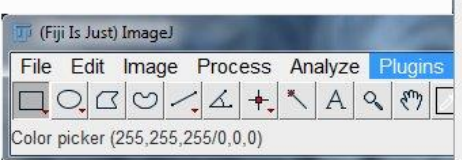

 $\sim$   $\Delta$ 

## **Local Desk**

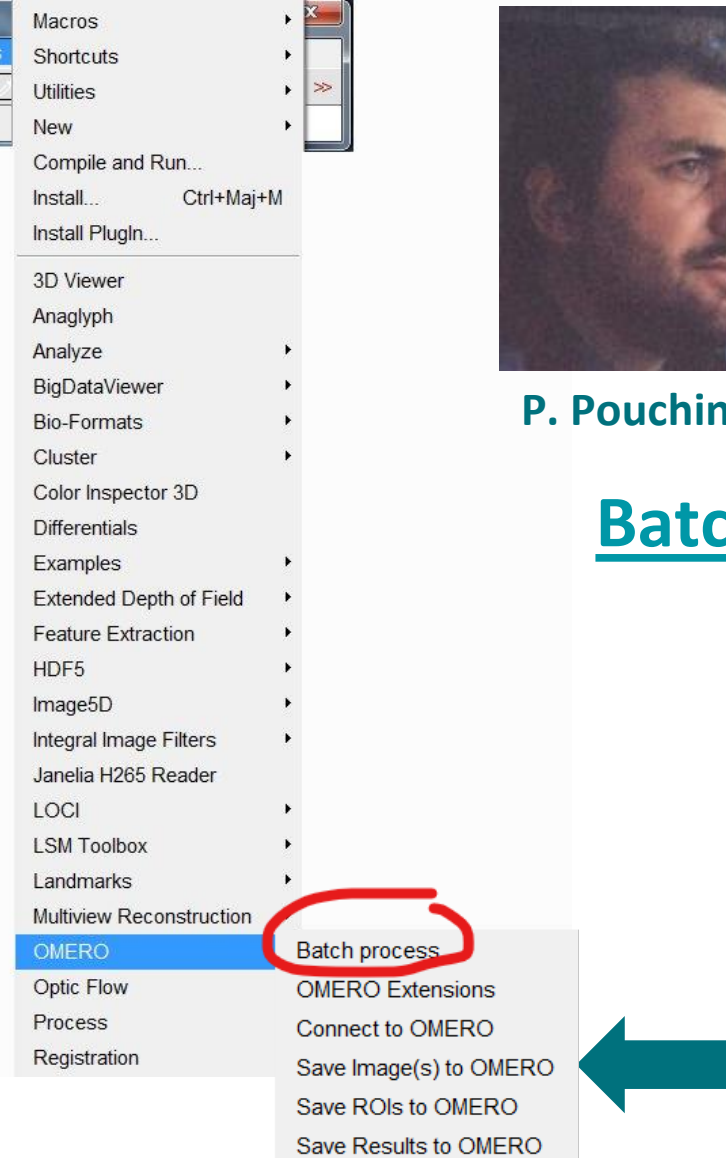

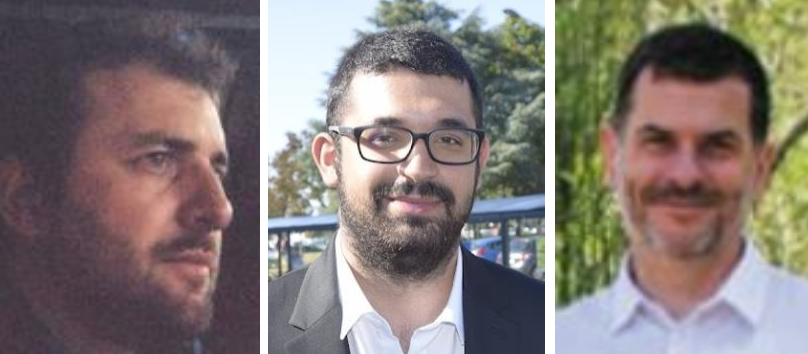

#### **P. Pouchin R. Zoghlami F. Brau**

## **[Batch Omero](https://github.com/ppouchin/batch-omero-plugin/releases) plugin**

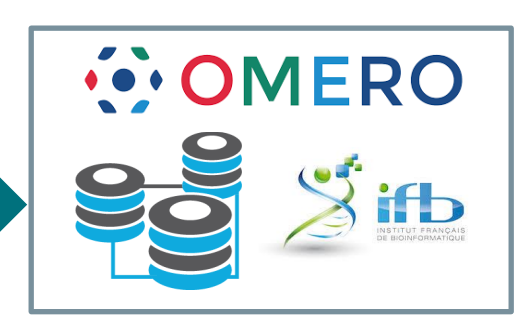

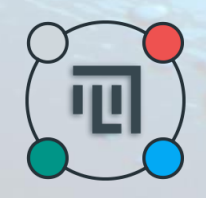

 $\mathbf{X}$ 

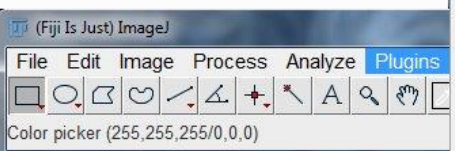

 $\mathbb{A}$ 

Macros

## **Local Desk**

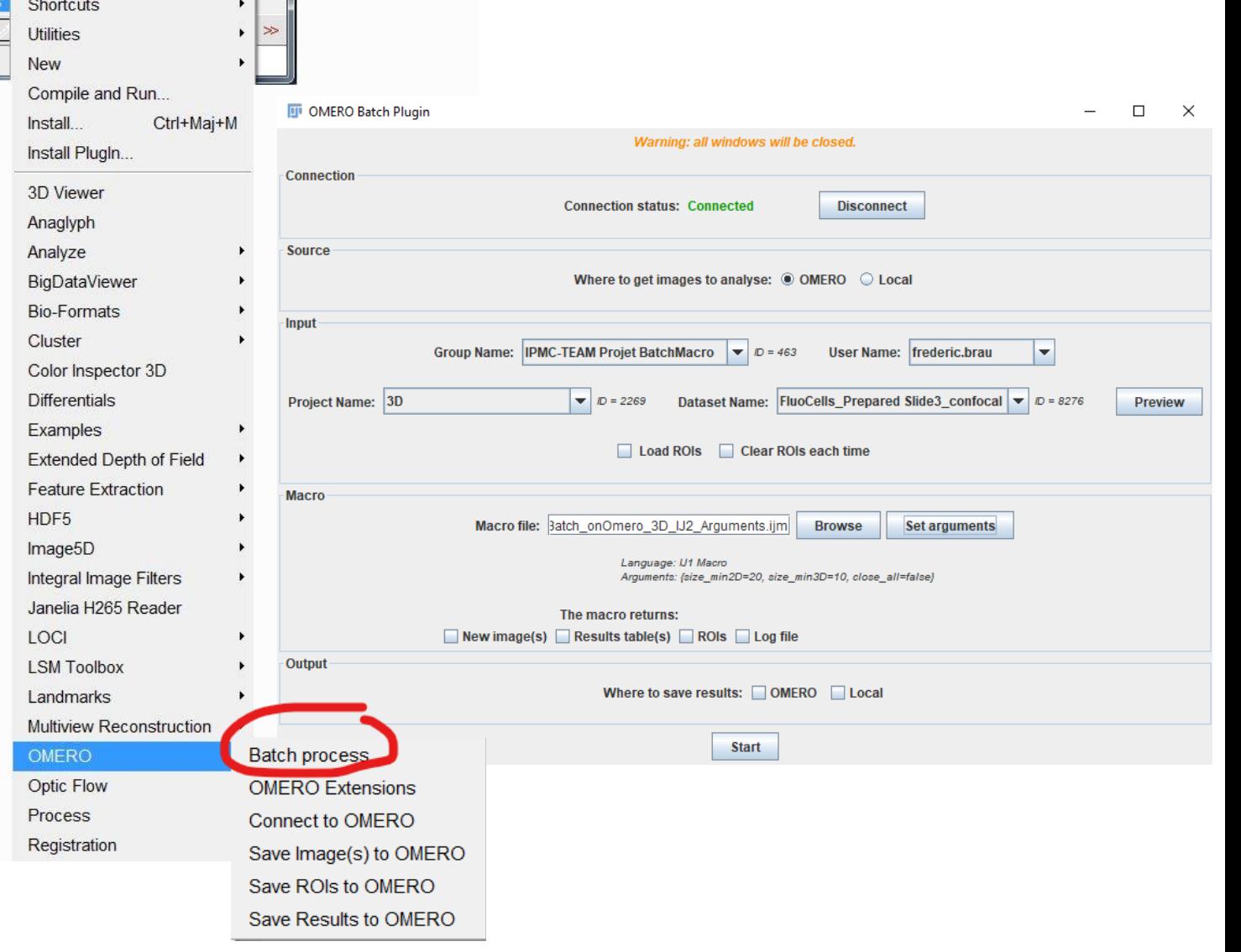

UNIVERSITÉ<br>CÔTE D'AZUR

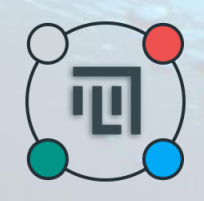

 $\left| \cdot \right|$ 

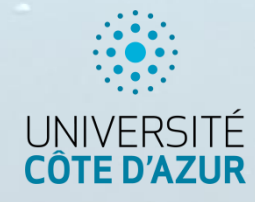

**Ti** (Fiji Is Just) ImageJ File Edit Image Process Analyze Plugins  $\boxed{\Box\odot}\alpha\odot\rightarrow\boxed{\bot} \bot + \times \land \Box \odot \Box$ Color picker (255,255,255/0,0,0)

 $\mathbb{A}$ 

Macros

Shortcuts

## **Local Desk**

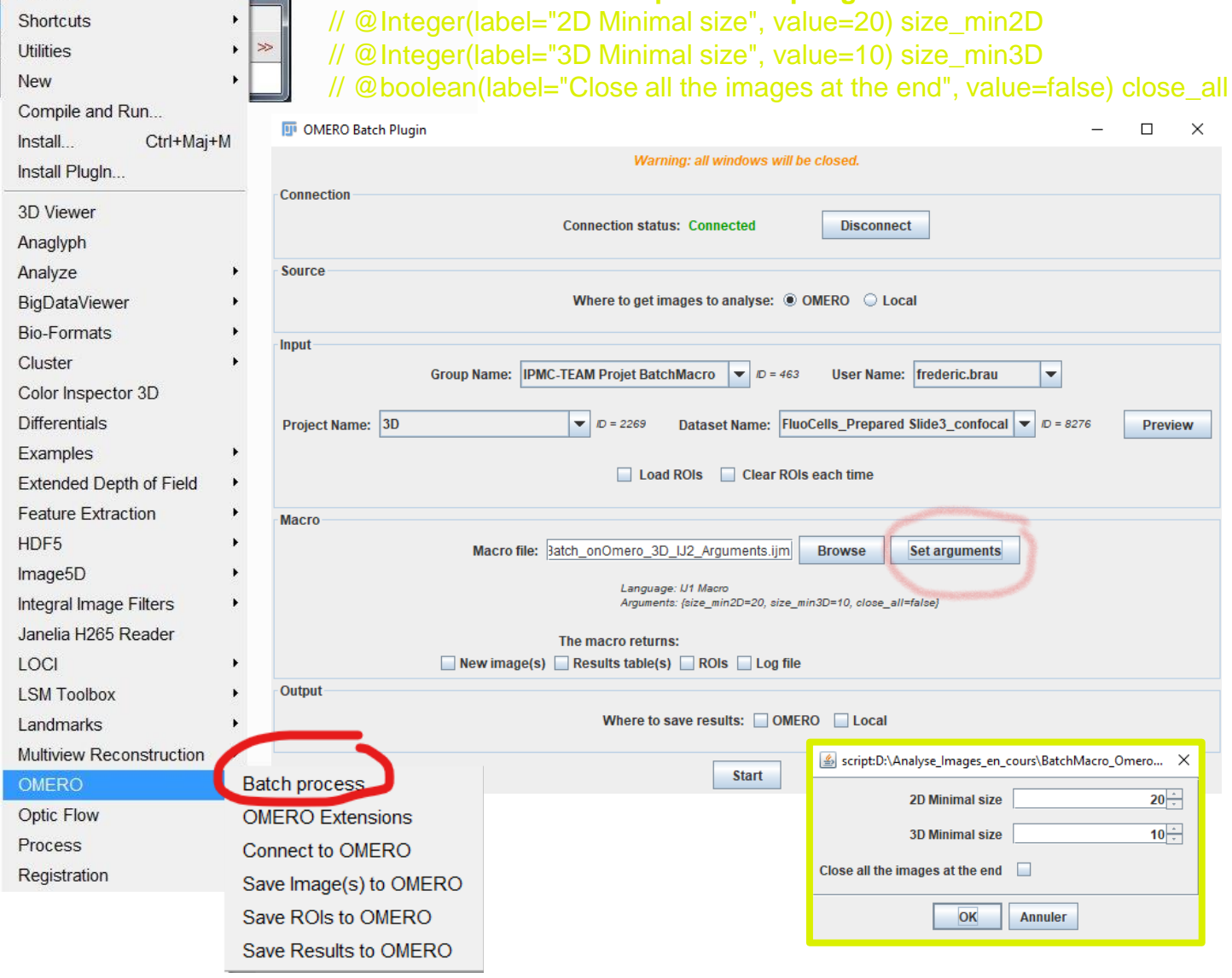

**Accepte le scripting IJ2**

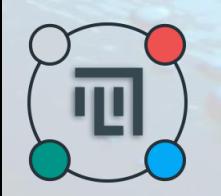

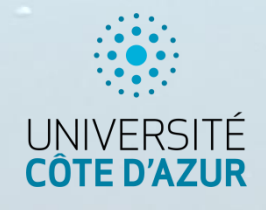

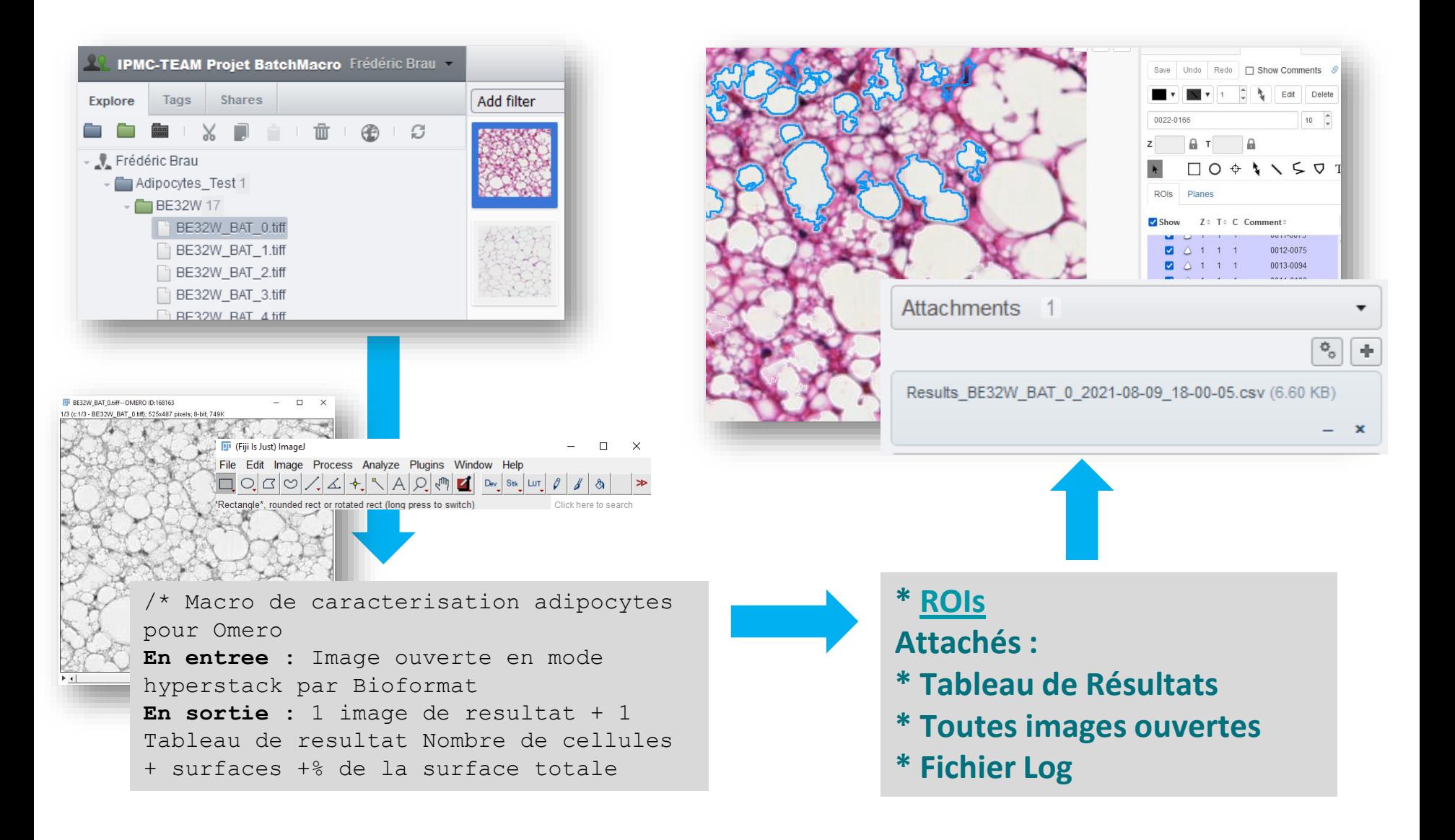

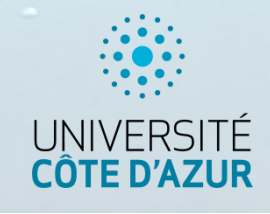

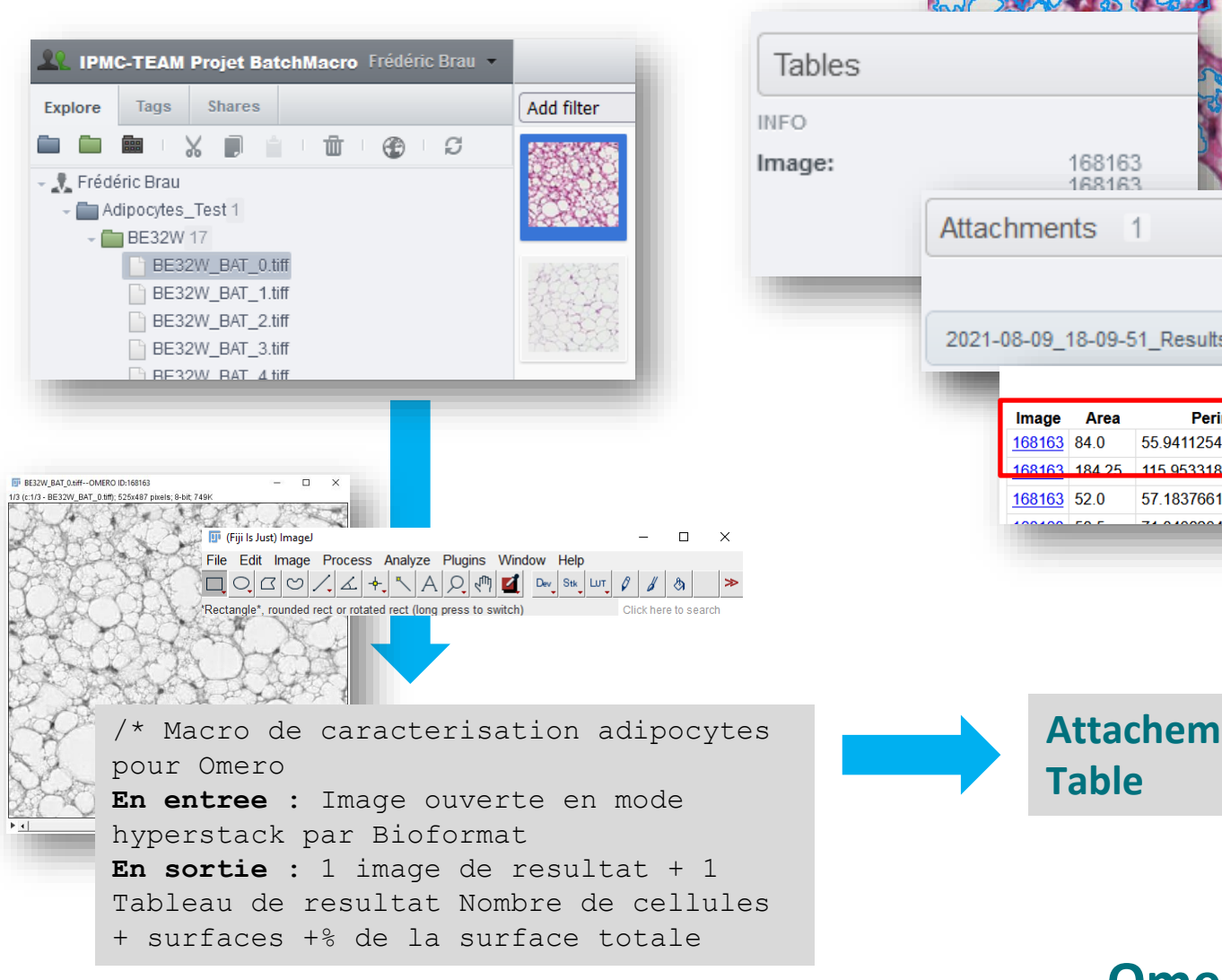

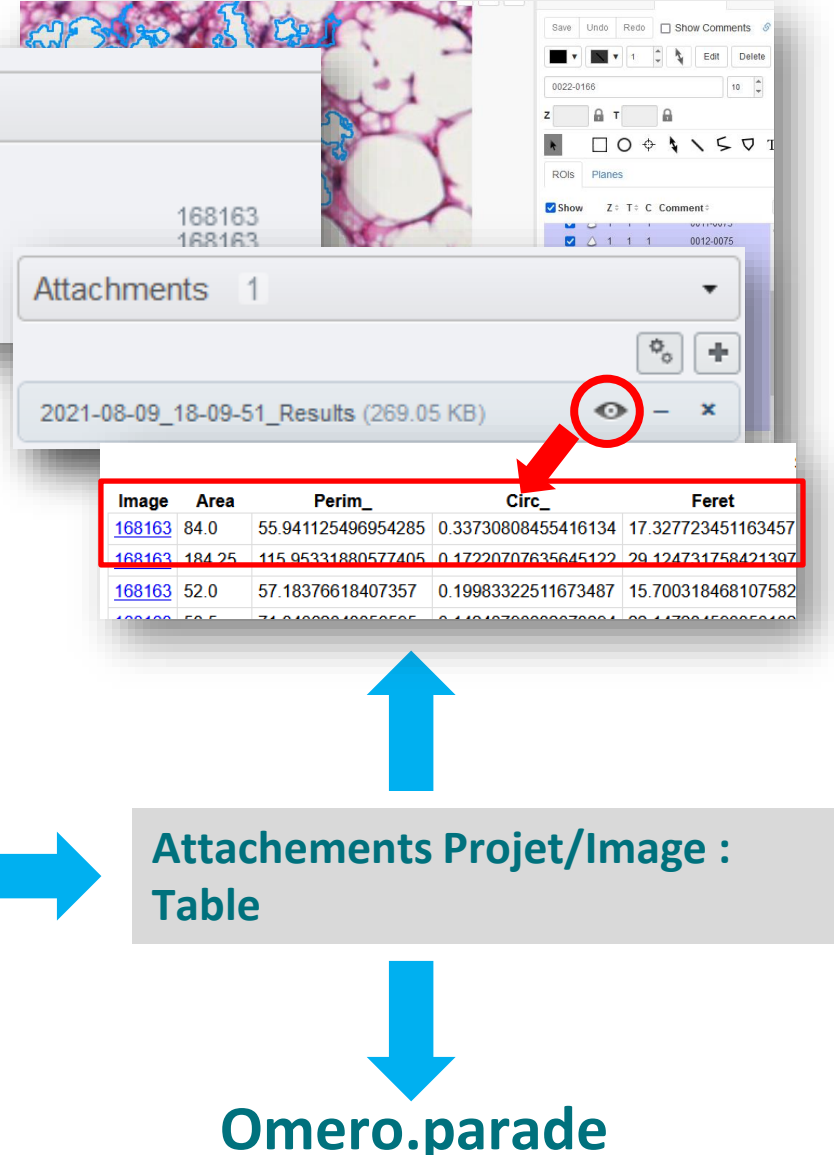

## **Remerciements**

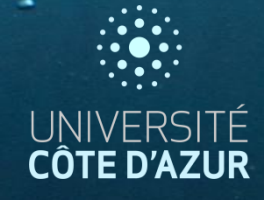

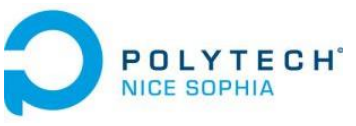

## **GB Polytech students**

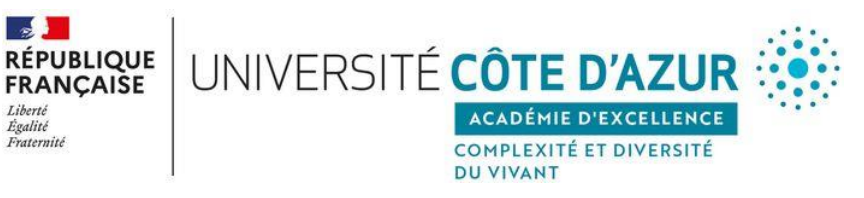

## **Académie 4**

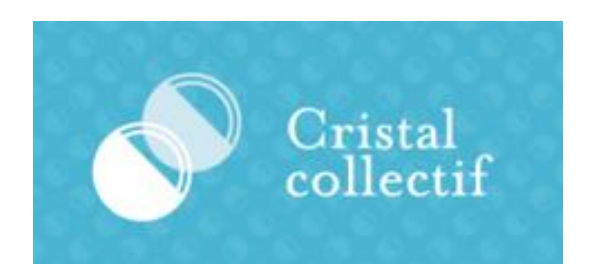

**CNRS**

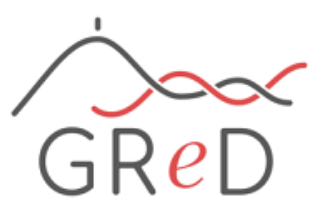

## **Pierre Pouchin**

ipurc

**Rayan Zoghlami Carole Rovère Clara Sanchez**

# **Thank you for your attention**

# **MICROSCOPIE** UNIVERSITÉ<br>CÔTE D'AZUR **IMAGERIE** CÔTE D'AZUR

© TemplatesWise.com

OMERO